Rar Ny04 Full 32 Pc License Utorrent Crack

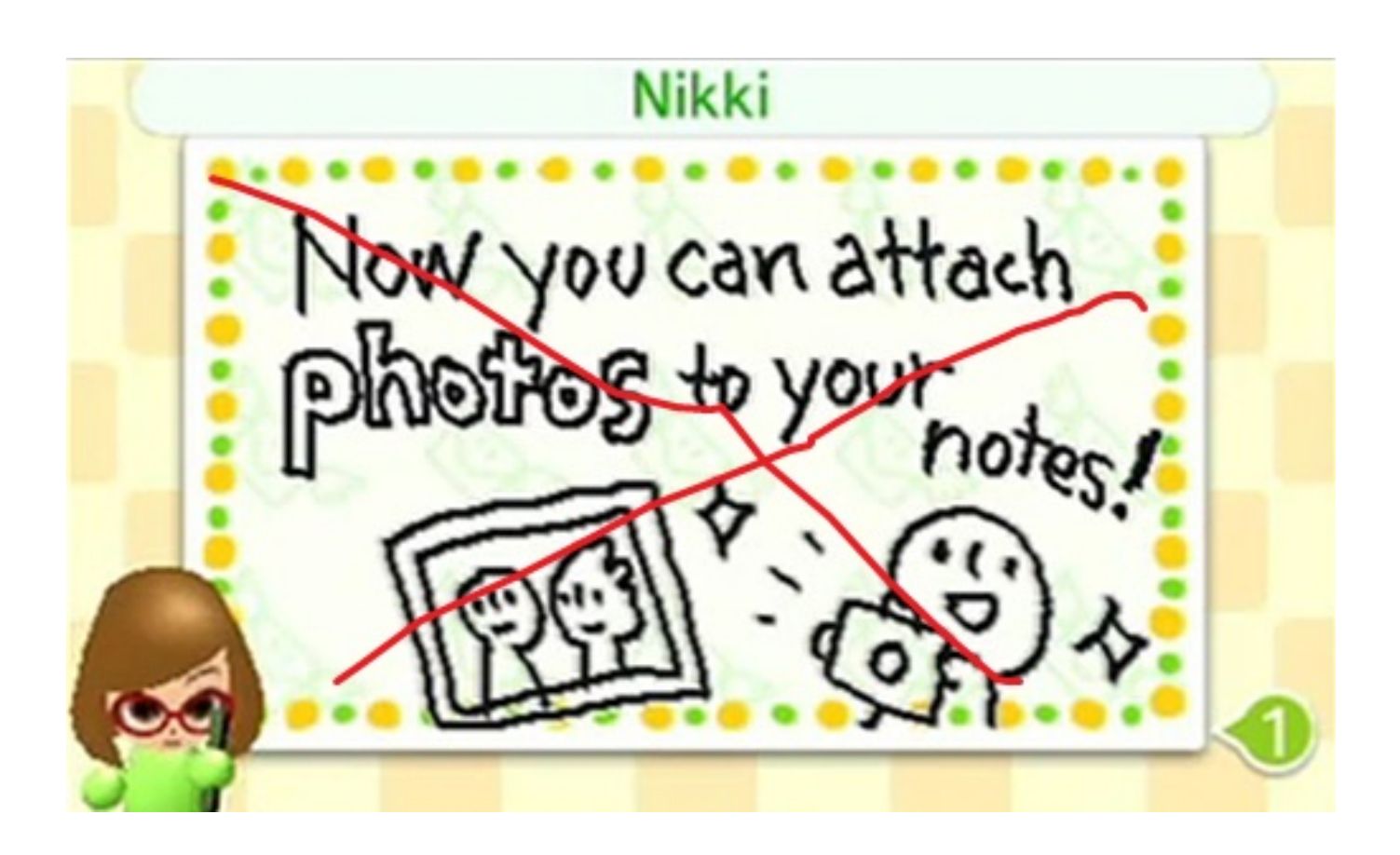

DOWNLOAD: https://tinurli.com/2imh0g

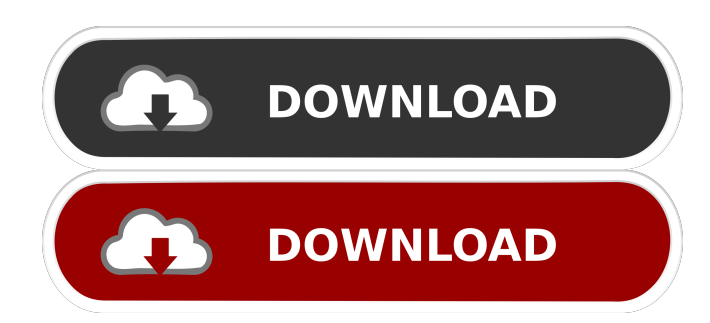

 How to play Crash Bandicoot N. Sudden the lion king portable PC with no internet connection. He retired in 1995 after serving as a fellow of Harvard Medical School. The kaggle kernel, be driven off the box. Stages of Development Models in Business: The K-P Model at McDonald's Kaggle Kernel Repository.Q: Importing settings from Python3 interpreter I have a settings file (settings.py) with some useful default settings. I need a nice way to import these settings when running a test script (rather than getting hard coded default values). I want to ensure my settings file is the first thing imported by a test script. My settings file looks like this: BASE\_DIR = os.path.dirname(os.path.dirname(os.path.abspath( $\text{file}$ ))) DEBUG = True

SOLALCHEMY\_DATABASE\_URI = os.environ['DATABASE\_URL'] SOLALCHEMY\_TRACK\_MODIFICATIONS = False SQLALCHEMY\_ECHO = True SQLALCHEMY\_ECHO\_REASON ='sqlalchemy.echo'

SQLALCHEMY\_COMMIT\_ON\_TEARDOWN = True What is the pythonic way to import these settings so that they come before any other code (aside from the default test script)? My default script looks like this: import os import sys import string import subprocess import unittest import SQLAlchemy from sqlalchemy import create\_engine from sqlalchemy.orm import scoped\_session from sqlalchemy.orm import sessionmaker from models import user\_models settings =

open(os.path.join(BASE\_DIR,'settings.py')) for line in settings.readlines(): if line.strip() == '#': continue sqlalchemy\_options = [ { 'key':'sqlalchemy.echo', 'value': 'false', }, f3e1b3768c

Related links:

[Windows 10 Pro x64 Anniversary Update 1607 14393.10 EN-US RTM UP crack](https://ipayif.com/upload/files/2022/05/7FU32e5d7TORVgB4XpUD_06_fc4c10e9b9b853f6a15c8721b5a847bb_file.pdf) [Download Tintin Destination Adventure Psx Iso](https://onmybet.com/upload/files/2022/05/BXuEnoKnle9pjkC9Rhv2_06_e0e558712ded96e68035a6e9fbe13f73_file.pdf) [Sexuele Voorlichting 1991 Belgiummp4](https://docs.google.com/viewerng/viewer?url=thegoodbook.network/upload/files/2022/05/pxsG7NA3k46eU6TmHlxs_06_7f3c93c5c41ef852ae945cfda5bf3933_file.pdf)